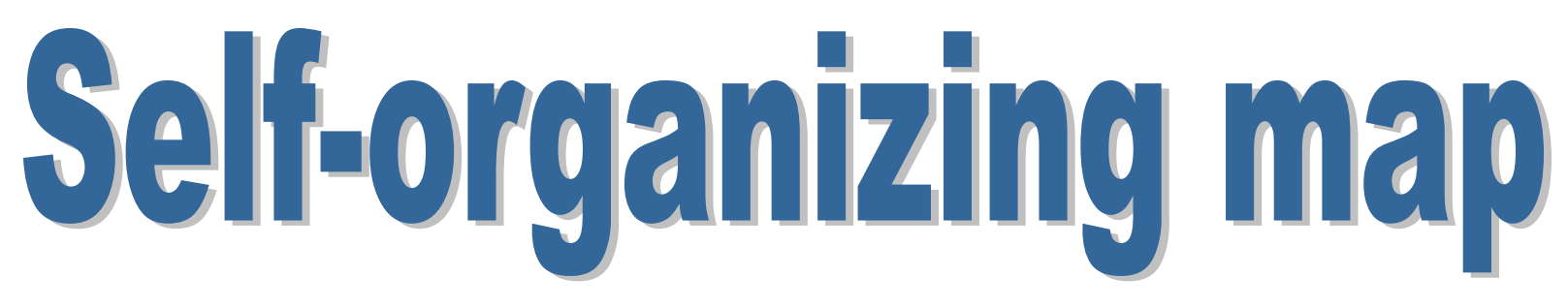

Data visualization, feature reduction and cluster analysis

Ricco RAKOTOMALALA Université Lumière Lyon 2

## **Outline**

- 1. SOM Kohonen map Kohonen network
- 2. Learning algorithm
- 3. Data visualization
- 4. Assigning a new instance to a node
- 5. Tools Case study (R, Tanagra)
- 6. Cluster analysis from SOM
- 7. Supervised self-organizing map
- 8. Conclusion
- 9. References

# Self-organizing map

**Kohonen network**

**Self-organizing map**

**Kohonen map, Kohonen network**

**Biological metaphor**

**map**

Our brain is subdivided into specialized areas, they specifically respond to certain stimuli i.e. stimuli of the same kind activate a particular region of the brain.

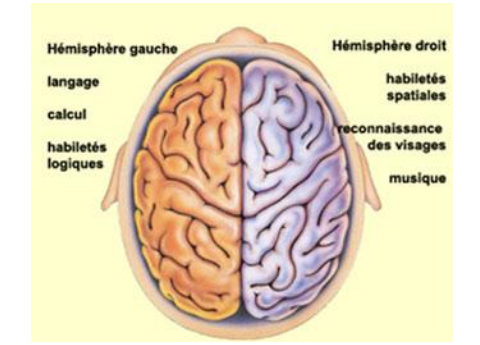

**Kohonen**  The idea is transposed to a competitive unsupervised learning system where the input space is "mapped" in a small (often rectangular) space with the following principle: similar individuals in the initial space will be projected into the same neuron or, at least, in neighboring neurons in the output space (preservation of proximity).

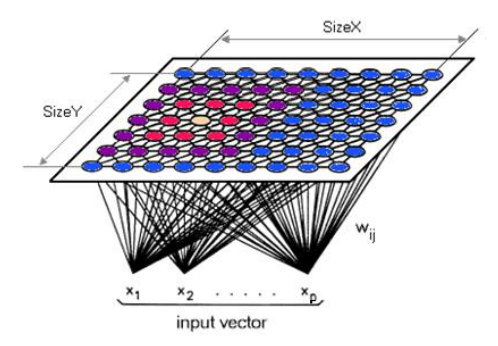

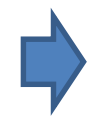

**SOM serves both to the dimensionality reduction, data visualization and cluster analysis (clustering).**

Ricco Rakotomalala Tutoriels Tanagra - <http://tutoriels-data-mining.blogspot.fr/> 4

## **SOM - Architecture**

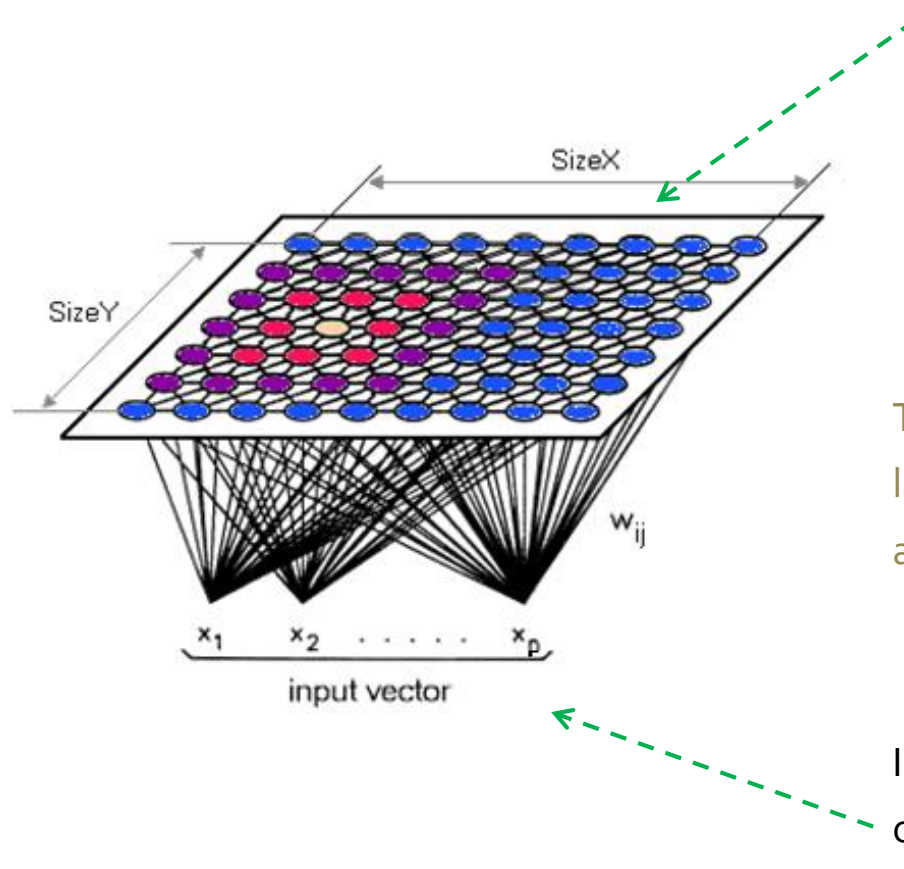

- •To each neuron (node) corresponds a set of instances from the dataset.
- •To each neuron (node) is associated a vector of weights (**codebook**) which describes the typical profile of the neuron.
- •The positions of the neurons in the map are important i.e. (1) two neighboring neurons have similar codebook; (2) a set of contiguous neurons correspond to a particular pattern in the data.

The connections between the input and output layers indicate the relationships between the input and output vectors.

Input space, description of the dataset into the original representation space (vector with p values [for p variables]).

## **SOM – Example (1)**

"Weights" (codebook) of the node

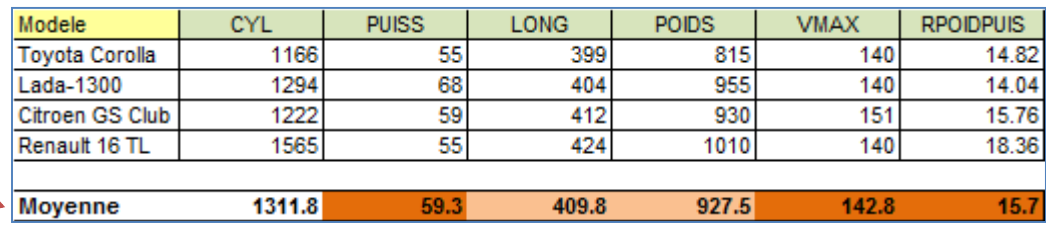

A neuron a "small" cars (4 cars above), poorly performing, with bad power-to-weight ratio.

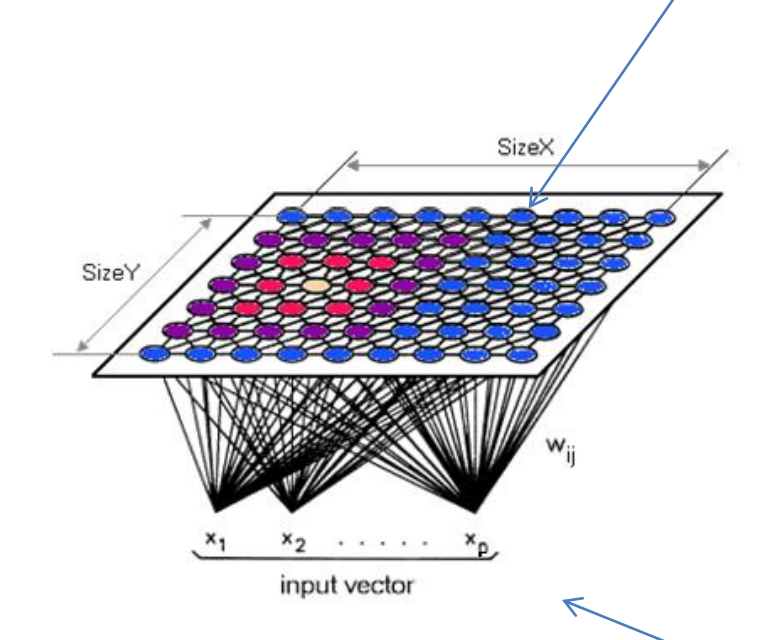

Cars dataset.

p = 6 variables.

Ricco Rakotomalala

Tutoriels Tanagra - <http://tutoriels-data-mining.blogspot.fr/> 6 [11] Control of the control of the control of the control of the control of the control of the control of the control of the control of the control of the con

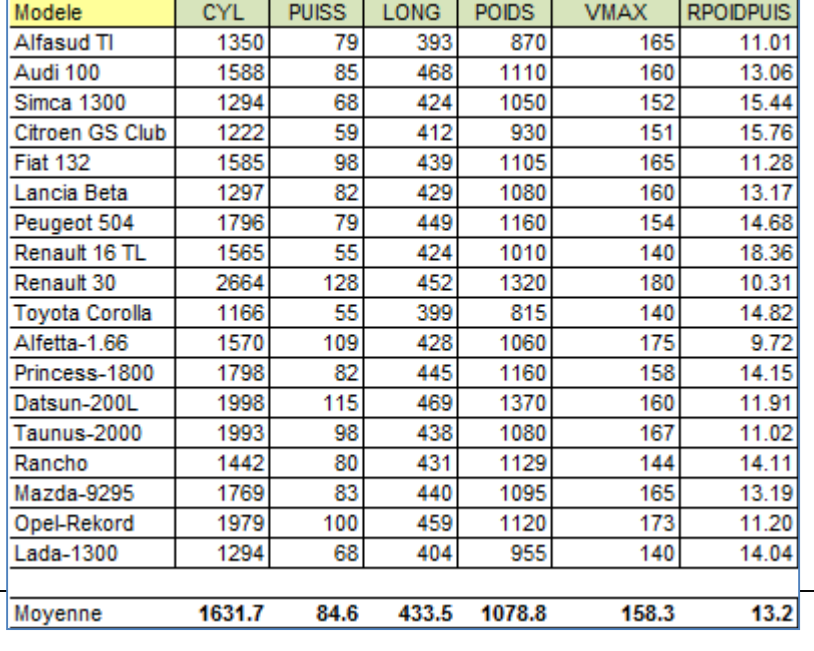

## **SOM – Example (2)**

A **rectangular grid** with (3 x 3) neurons

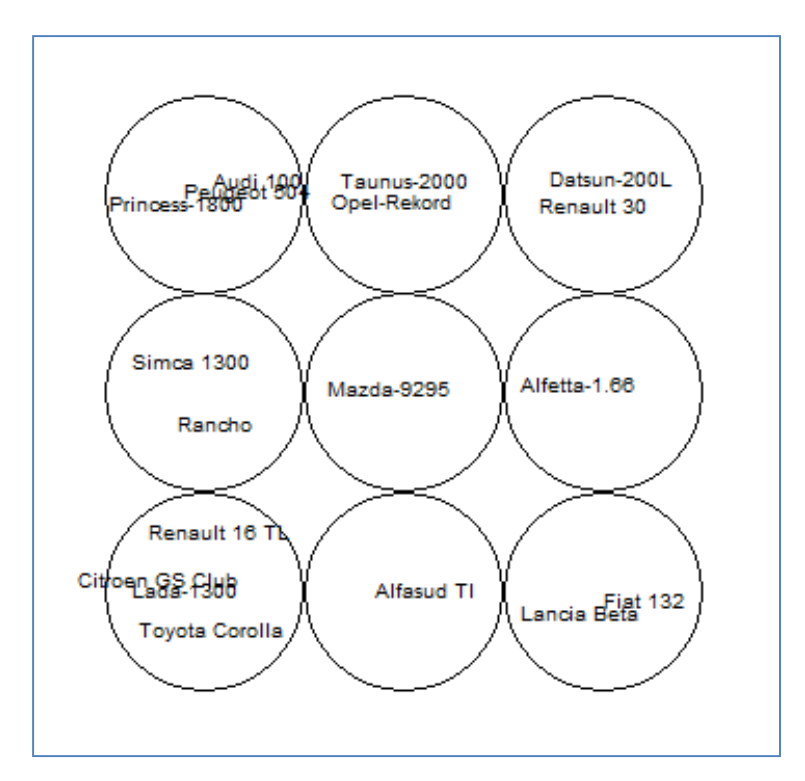

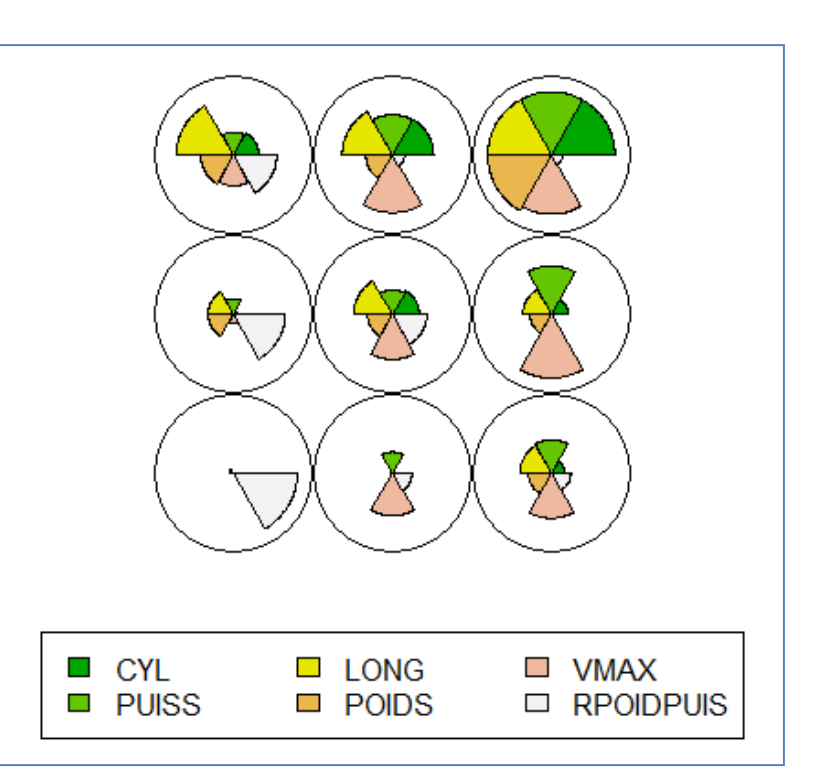

### Mapping plot

Codebooks plot

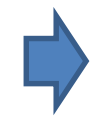

We have both a visualization tool (the proximity between the neurons has meaning) and clustering tool (we have a first organization of the data in groups).

## **SOM and PCA (principal component analysis)**

PCA is a popular statistical method for dimensionality reduction and data visualization.

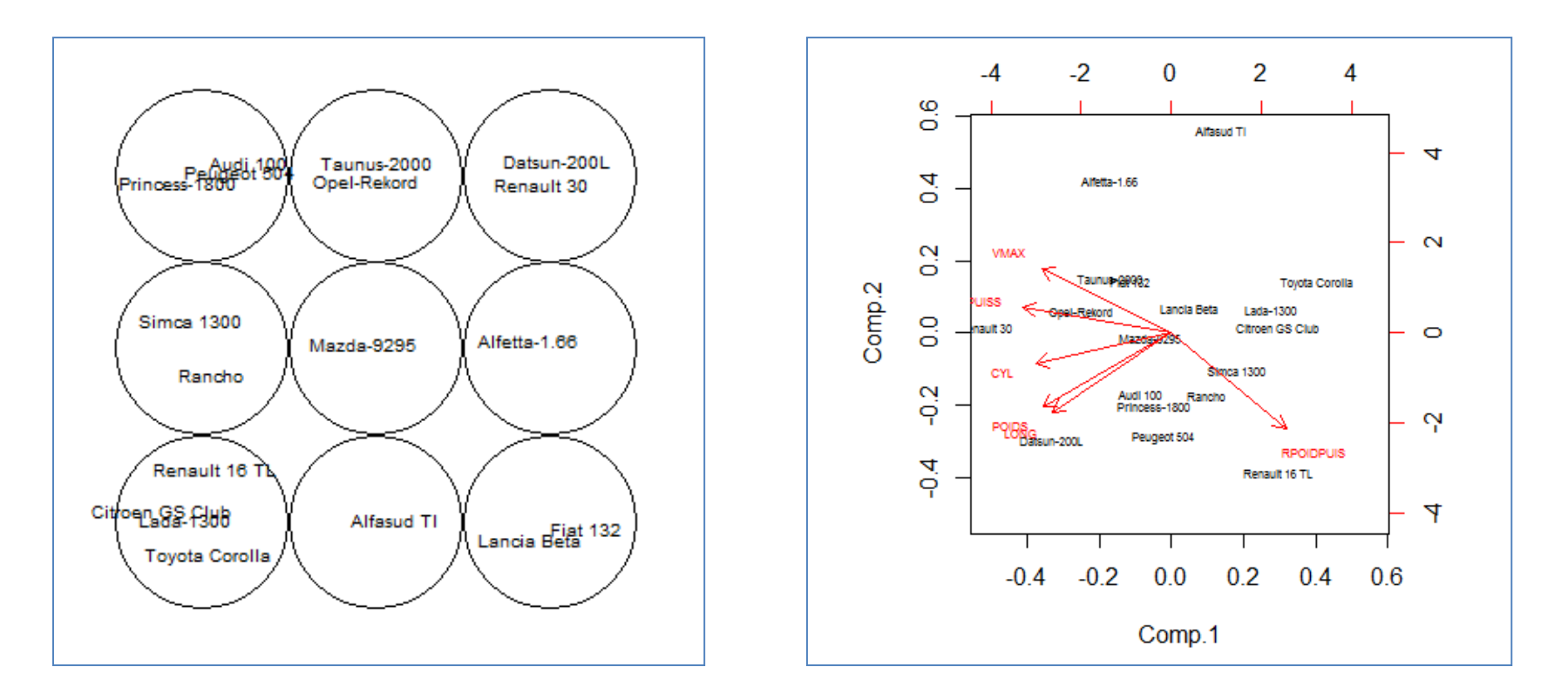

#### Mapping plot and Biplot and Biplot Biplot and Biplot Biplot

We can see roughly the same proximities. But there is a linear constraint in the PCA (the components are linear combinations of the initial variables) that does not exist in SOM. This constraint, as well as the orthogonality between the factors, can be a drawback for the handling of nonlinear problems (see the example at [Wikipedia](https://en.wikipedia.org/wiki/Self-organizing_map)). Unlike PCA, the output of SOM is in 2D space (very often).

### **SOM Architecture and neighborhood**

The notion of neighborhood is essential in SOM, especially for the updating of weights and their propagation during the learning process.

### **Rectangular grid - Rectangular neighborhood**

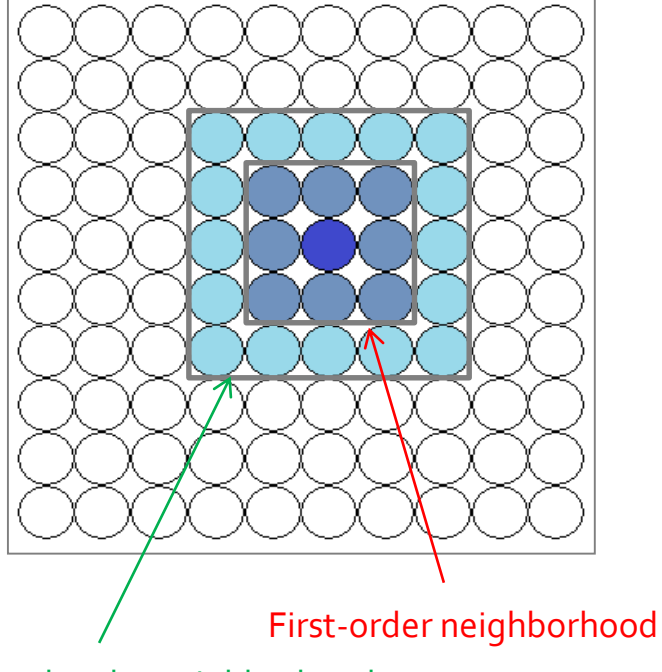

Second-order neighborhood

#### **Hexagonal grid - Circular neighborhood**

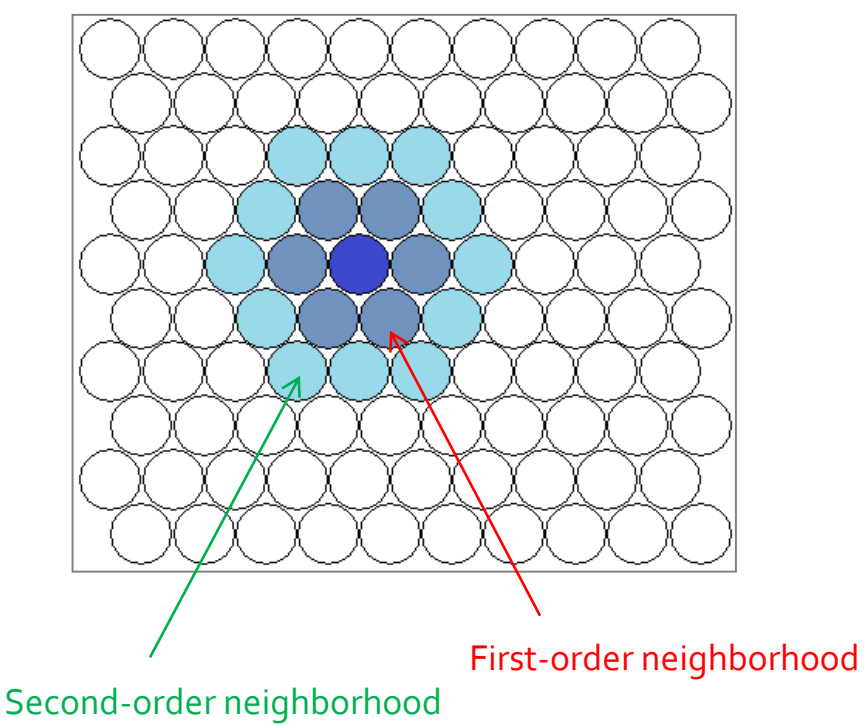

Note: an unidimensional map (vector) is possible

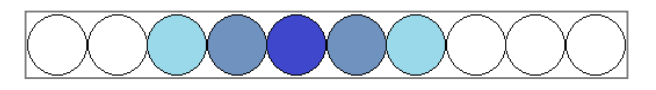

### Ricco Rakotomalala

Tutoriels Tanagra - <http://tutoriels-data-mining.blogspot.fr/><br>
Putoriels Tanagra - http://tutoriels-data-mining.blogspot.fr/

# SOM – Learning algorithm

Initialization, competition, cooperation, adaptation

## **SOM – Algorithm (rough description)**

Scale the variables to avoid the over influence of the variables with high variance

(1) Initialization phase

Input: dataset, size and topology of the map Output: the codebook for each output node

- 1. Randomize the map's nodes weight
- 2. Select randomly one instance
- 3. Find the closest node: best matching unit
- 4. The codebook of this node is updated
- 5. The codebooks of the adjacent nodes are also updated, by not to the same degree
- 6. Reduce the intensity of the update progressively
- 7. Repeat 1 to 6 for Tmax iterations

(2) We process all instances from the data. One instance may be processed several times.

(3) Competition phase. A distance measure must be defined between the codebook and the description of the instances.

(4) Update the weights (codebook).

(5) Cooperation phase. This is what ensures the similarity of weights between contiguous nodes.The size of the neighborhood to be considered is reduced progressively. Node: if we ignore the neighborhood structure, the algorithm corresponds to the K-means approach.

(6) Adaptation. At first, high learning rate, move quickly to the solution; at the end, small learning rate, to avoid oscillations.

## **SOM – Algorithm – Details (1)**

Input: dataset, size and topology of the map Output: the codebook for each output node

- 1. Randomize the map's nodes weight
- 2. Select randomly one instance
- 3. Find the closest node: best matching unit
- 4. The codebook of this node is updated
- 5. The codebooks of the adjacent nodes are also updated, by not to the same degree
- 6. Reduce the intensity of the update progressively
- 7. Repeat 1 to 6 for Tmax iterations

Weight update rule for a node j, knowing that j\* is the winning node  $w_{t+1}(j) = w_t(j) + \varepsilon_t \times h_t(j, j^*) \times (w_t(j) - x)$ 

**(a)** h() is a neighborhood function. Its amplitude (spatial width of the kernel) decreases according to the step index (t)

$$
h_{t}(j, j^{*}) = \exp\left(-\frac{d^{2}(j, j^{*})}{2\sigma^{2}(t)}\right) \quad \text{Où} \quad \text{between the nodes } j
$$
\n
$$
\sigma(t) = \sigma_{0} \exp\left(-\frac{t}{\text{Tmax}}\right)
$$

**(b)** ε is the learning rate. Its value decreases according the step index (t)  $=\varepsilon_0 \exp\left(-\frac{t}{\text{Tmax}}\right)$  $\varepsilon_t = \varepsilon_0 \exp(-\frac{1}{\pi})$ 

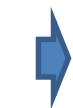

Implementations differ from one software to another, but the guiding ideas are there. Gradual reduction: of the size of the neighborhood to consider, of the learning rate.

#### Ricco Rakotomalala

Tutoriels Tanagra - <http://tutoriels-data-mining.blogspot.fr/><br>Tutoriels Tanagra - http://tutoriels-data-mining.blogspot.fr/

 $\left|-\frac{\mu}{\mu}\right|$  $\langle \text{Trmax} \rangle$ 

 $d(j, j^*)$  is the distance

*t*

 $\mathbf{I}$  $\int$  $\bigg)$ 

## **SOM – Algorithm – Details (2)**

Influence of the neighborhood distance  $[d(j, j^*) =$ 0, …, 5 (**t = 0**)] on the neighborhood function

> $\int$  $\bigg\}$  $-\frac{\sqrt{360}}{2\pi^2(0)}$  $\left(2\sigma^2(0)\right)$  $= \exp\left(-\frac{d^2(j, j^*)}{2\sigma^2(0)}\right)$  $(j, j^*) = \exp \left(-\frac{d^2(j, j^*)}{2 \cdot 2} \right)$  $2\sigma^2(0)$  $h_0(j, j^*) = \exp\left(-\frac{d^2(j, j^*)}{2\epsilon^2} \right)$

Decreasing of the influence of the neighborhood according the step index  $(t = 0, ..., 20)$ 

$$
\sigma(t) = \sigma_0 \exp\left(-\frac{t}{\text{Tmax}}\right)
$$

Influence of the neighborhood distance  $[d(j, j^*) =$ 0, …, 5 (**t = 20**)] on the neighborhood function

$$
h_{20}(j, j^*) = \exp\left(-\frac{d^2(j, j^*)}{2\sigma^2(20)}\right)
$$

**σ<sup>0</sup> = 1.5, Tmax = 20**

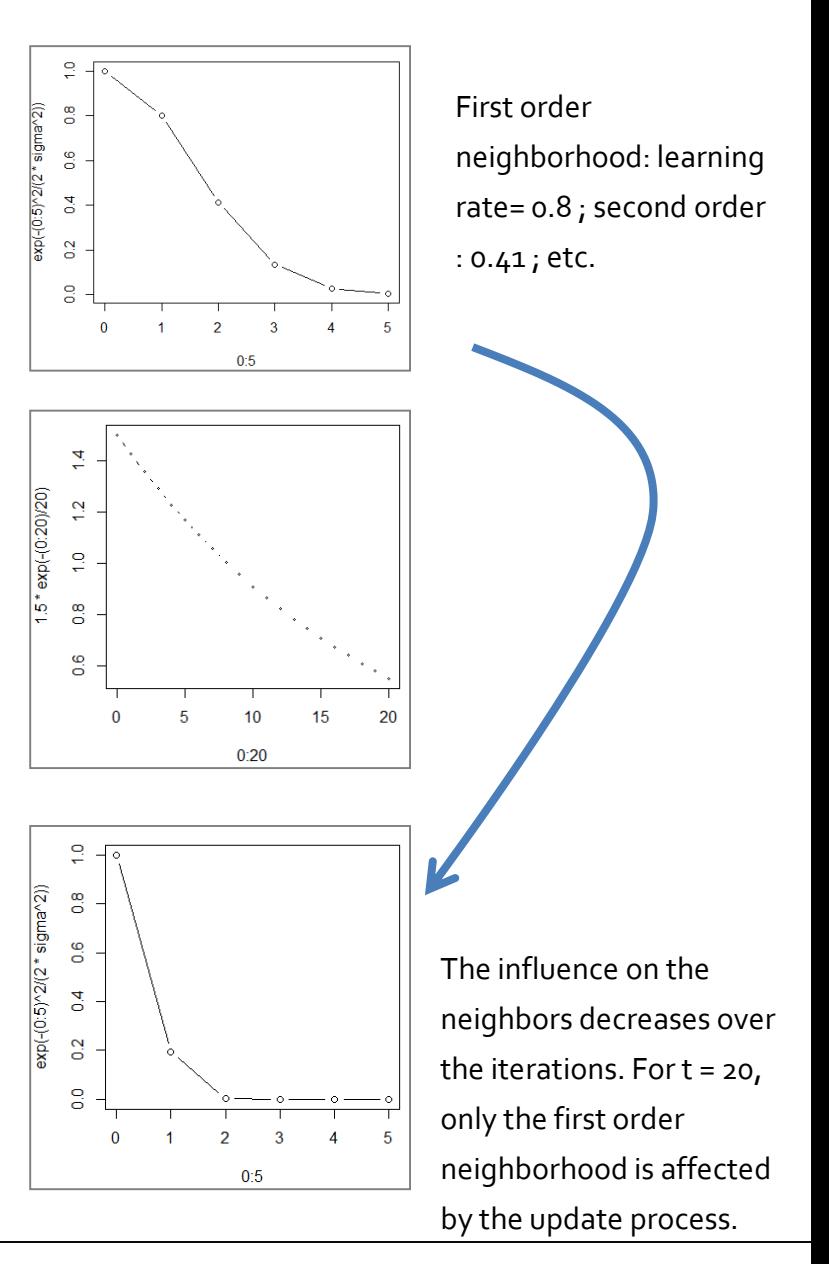

# Visualisations

SOM provides various very interesting data visualization scenarios

## **Visualization – Sample size, list of individuals**

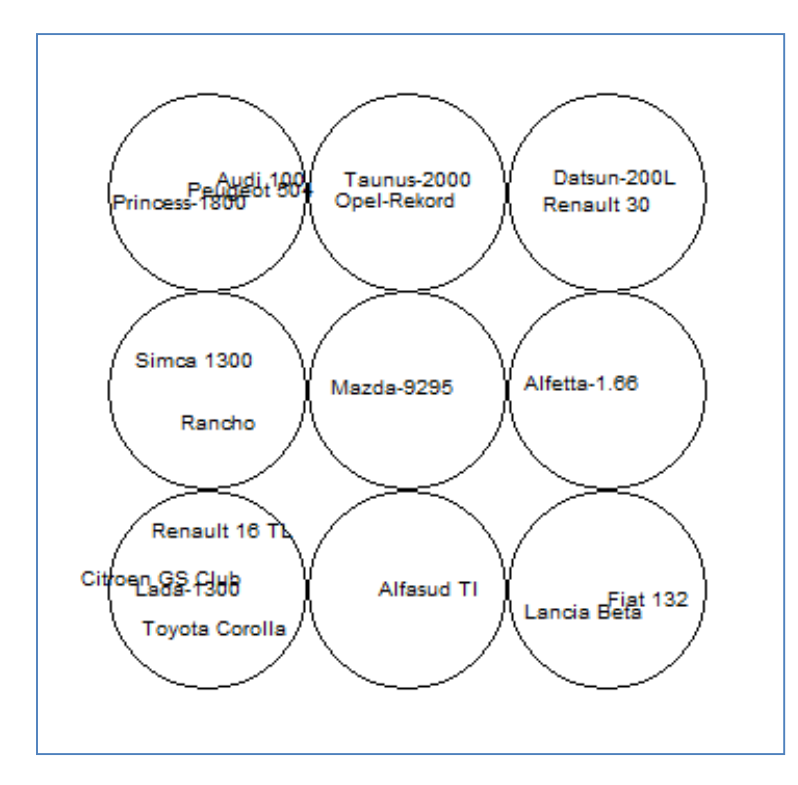

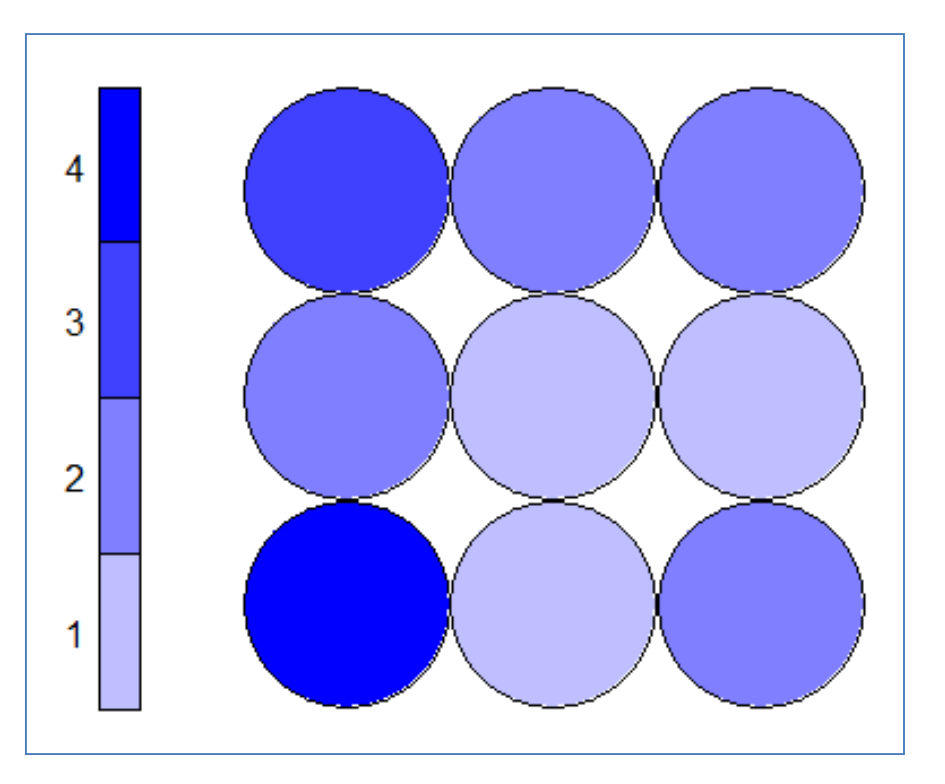

Labels of individuals, impracticable when we deal with large dataset (number of instances). Color code. It enables to identify areas with a high density of individuals. Useful on large databases.

## **Visualization – Distance between nodes (U-matrix)**

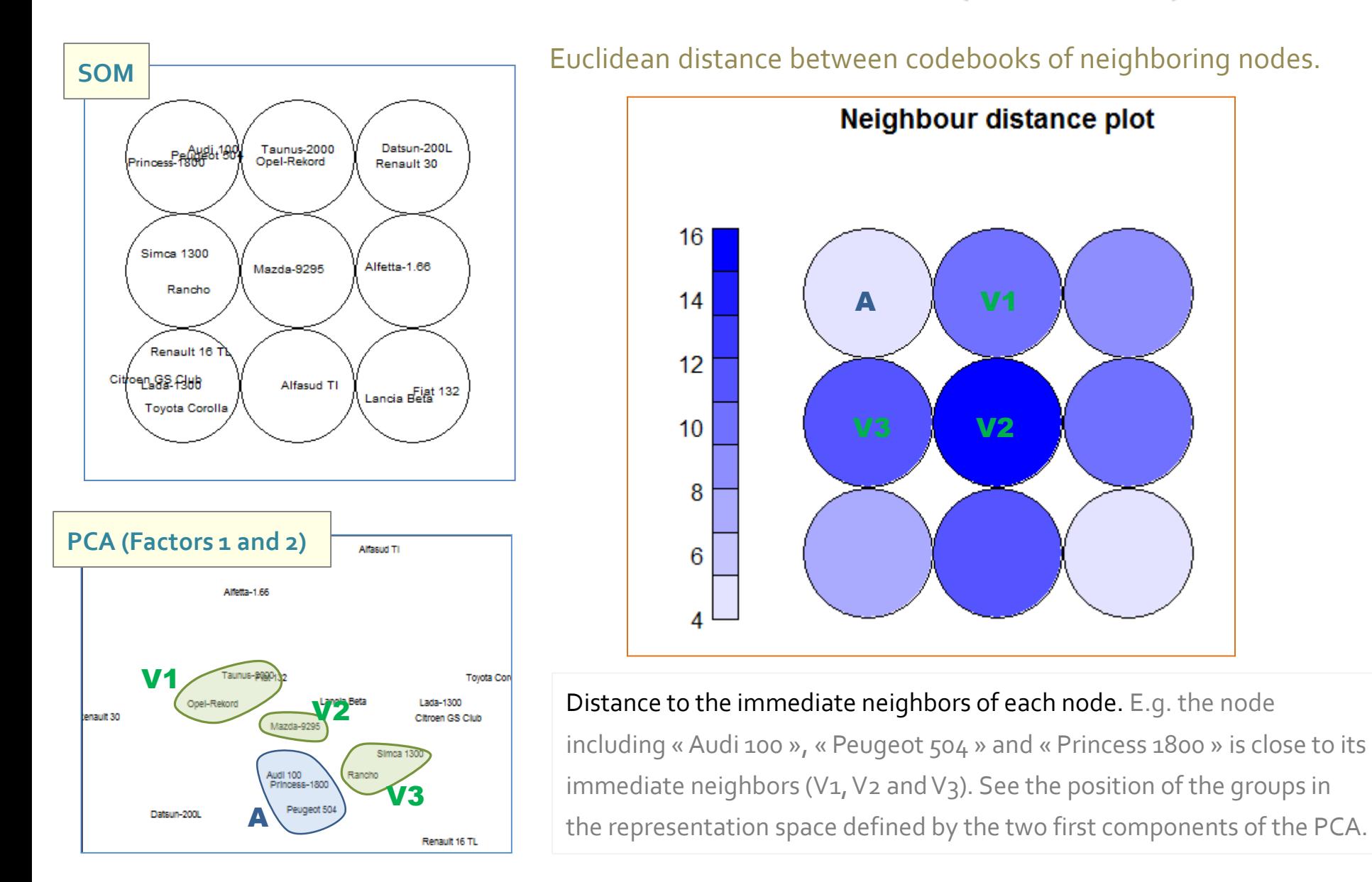

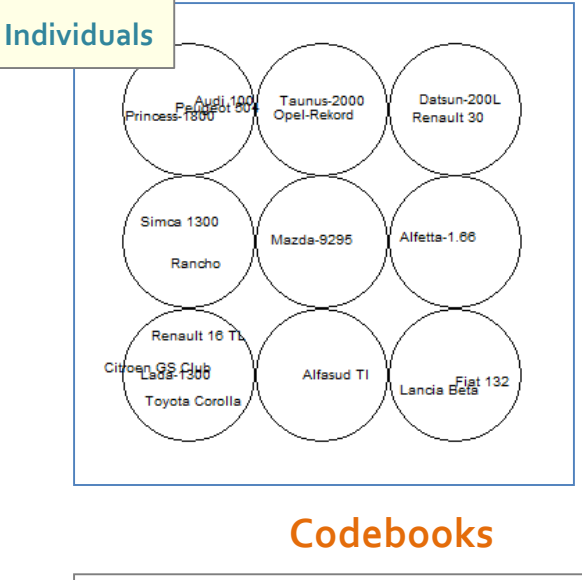

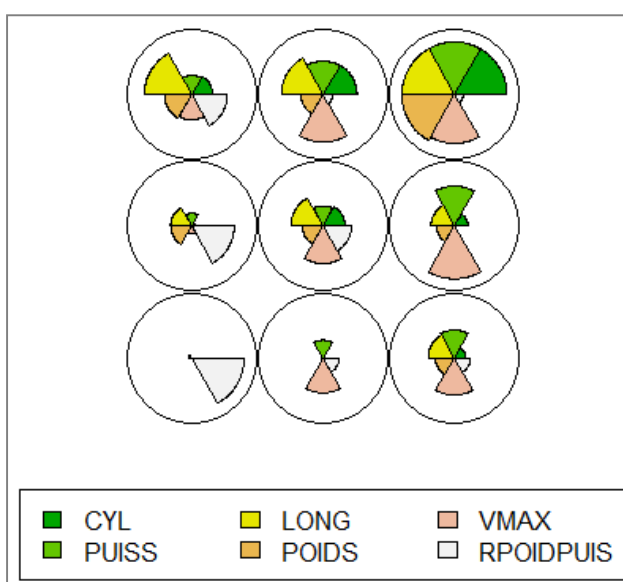

Impracticable when the number of variables is high.

Ricco Rakotomalala

Tutoriels Tanagra - <http://tutoriels-data-mining.blogspot.fr/>

### **Visualization – Characterization by variables**

**Objective: Understand what characterizes the regions of the topological map**

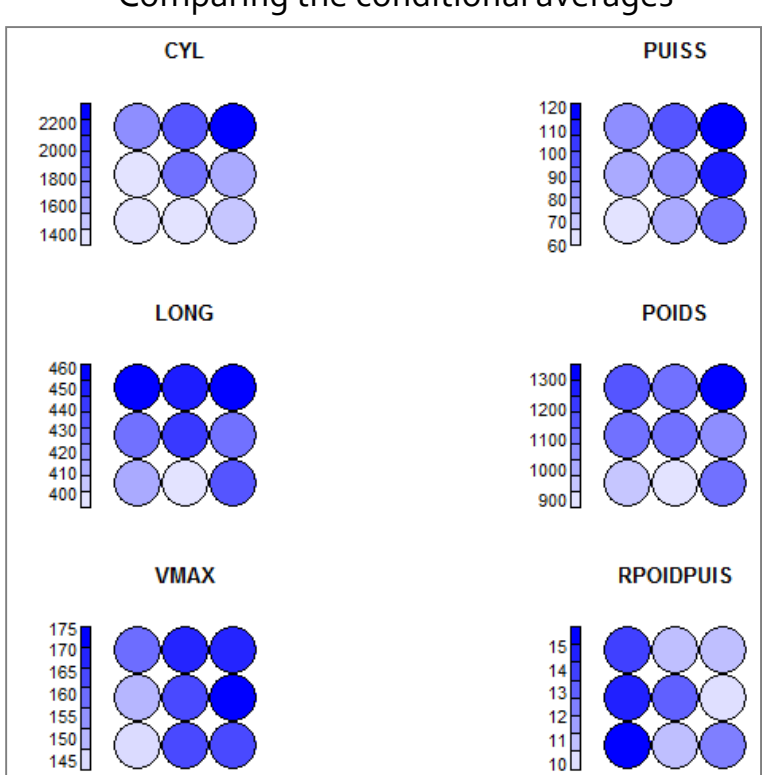

We can have a global view. But the larger number of the graphs does not make things easy. *The correlation ratio can be used to determine the overall contrast for each variable on the output nodes*.

### **Heatmaps**

Comparing the conditional averages

### **Visualization – Characterization by variables It can be extended to illustrative variables**

*Illustrative variables are not used on the construction of the network, but used to help the interpretation of the results.*

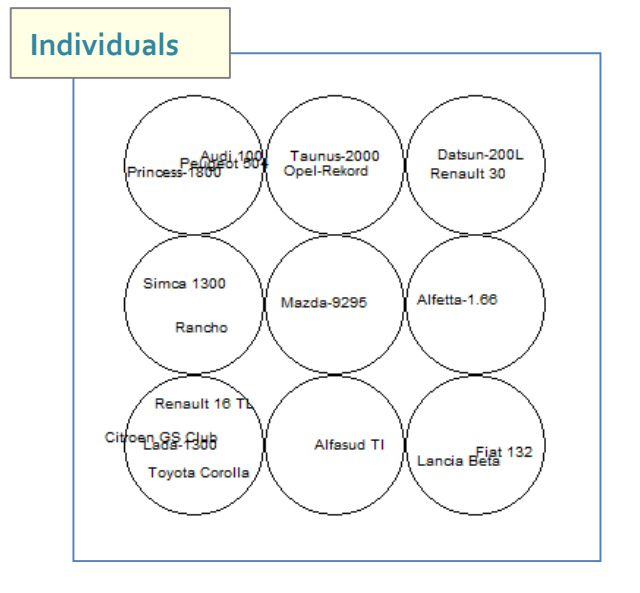

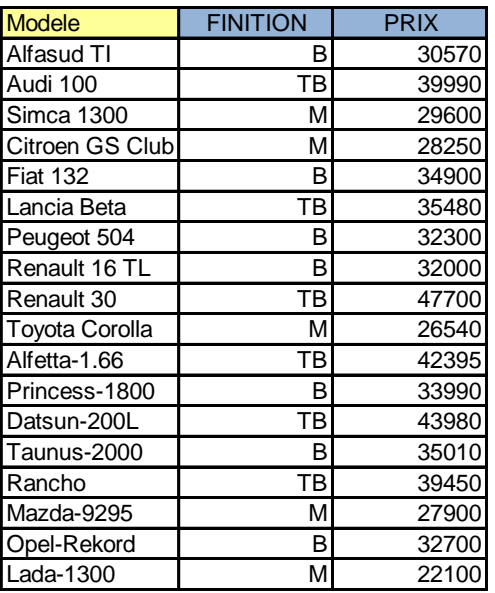

Average price according to the output cells.

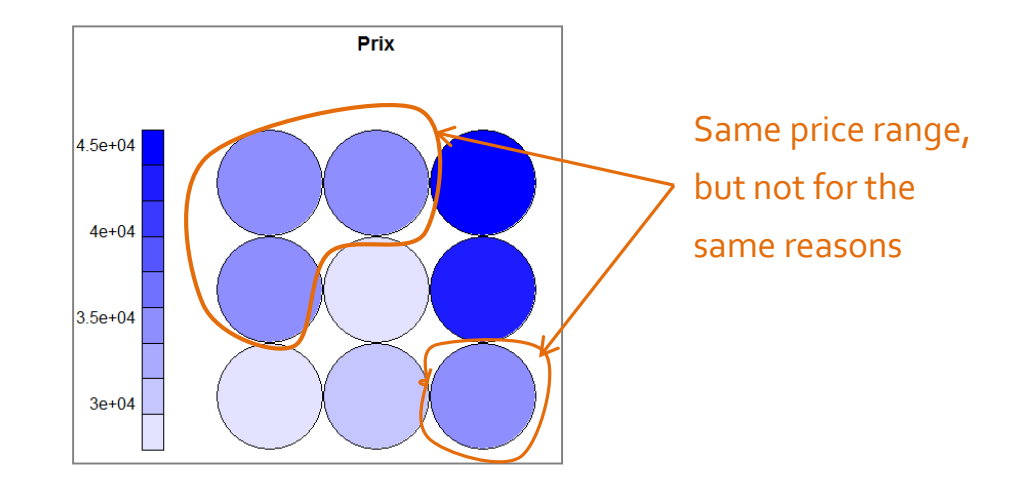

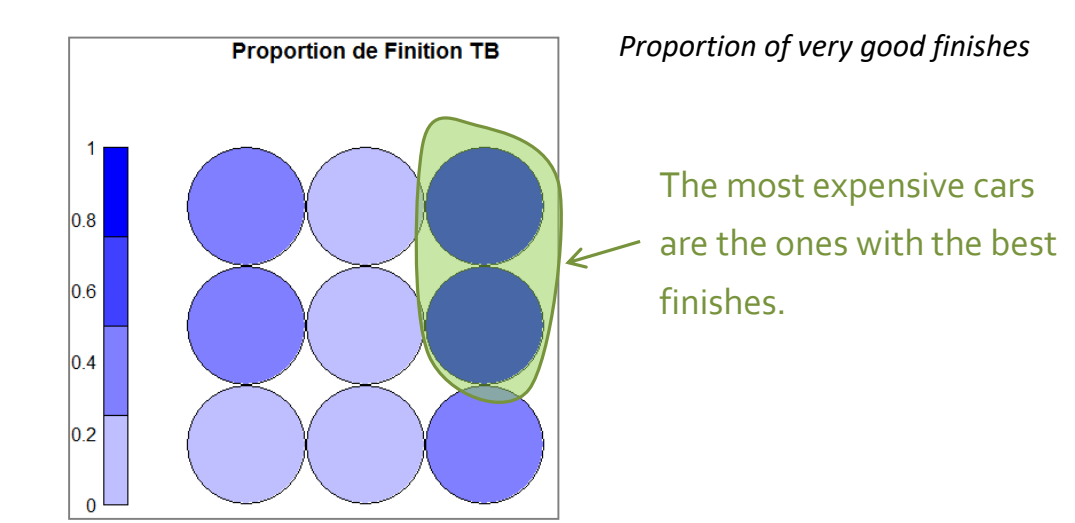

XRicco Rakotomalala Tutoriels Tanagra - <http://tutoriels-data-mining.blogspot.fr/><br>Tutoriels Tanagra - http://tutoriels-data-mining.blogspot.fr/

# Assigning a new instance to a node

Assignment to the most closest node

### **Predicting the node membership of a new instance**

Predicting the node membership of a new instance. This operation will be really essential when we use the SOM network for the cluster analysis.

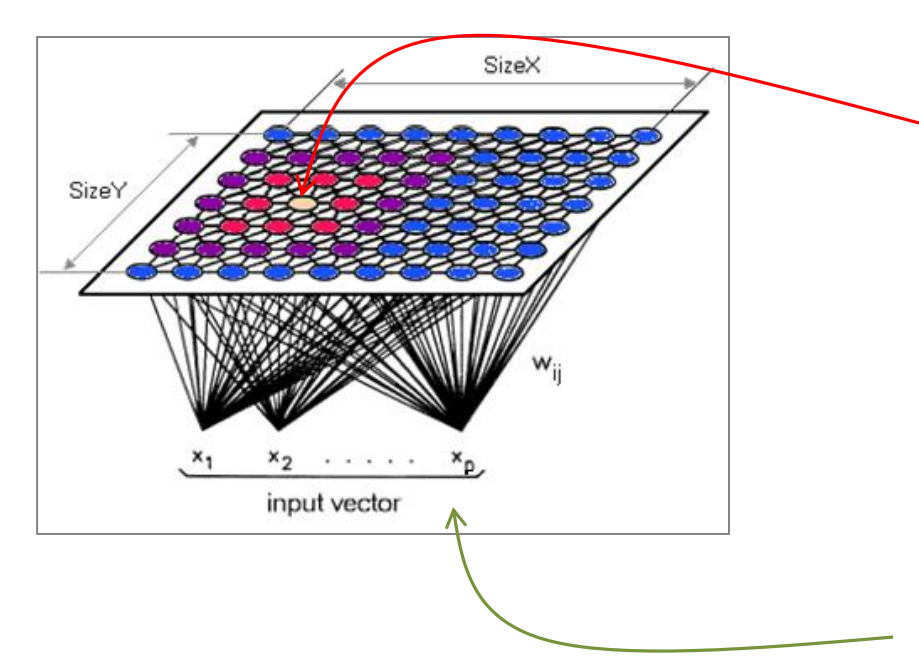

Identify the output neuron (winning neuron) in the sense of the smallest distance to the codebook of the neurons (e.g. Euclidean distance).

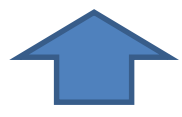

Submit the new instant to the input layer, with possibly the data transformation used during the learning phase (standardization,...).

# Data Mining Tools

R ([Kohonen](https://cran.r-project.org/web/packages/kohonen/index.html) package), Tanagra

## <span id="page-21-0"></span>**R – « kohonen » package**

```
#package kohonen
library(kohonen)
```

```
#wines dataset, included in the package (n = 177, p = 13)
data(wines)
print(summary(wines))
```
#Z – standardization of the variables Z <- scale(wines,center=T,scale=T)

```
#learning phase – hexagonal grid
grille <- som(Z,grid=somgrid(5,4,"hexagonal"))
```

```
#shades of blue colors
```

```
degrade.bleu \leftarrow function(n){
  return(rgb(0, 0.4, 1, a]pha = seq(1/n, 1, 1/n)))
```

```
#plot number of instances per node
plot(grille,type="count",palette.name=degrade.bleu)
```

```
#plot the codebook
```
}

```
plot(grille,type="codes",codeRendering = "segments")
```
### **Counts plot** 16 14  $12$  $10<sup>1</sup>$ 8 6  $\Box$  tot. phenols  $\Box$  col. hue **■** alcohol  $\blacksquare$  malic acid  $\blacksquare$  flavonoids  $\Box$  OD ratio non-flav. phendsproline □ ash  $\Box$  ash alkalinity  $\Box$  proanth  $\Box$  magnesium  $\Box$  col. int.

#### Ricco Rakotomalala

Tutoriels Tanagra - <http://tutoriels-data-mining.blogspot.fr/> 22

### **Tanagra – « Kohonen – SOM » component**

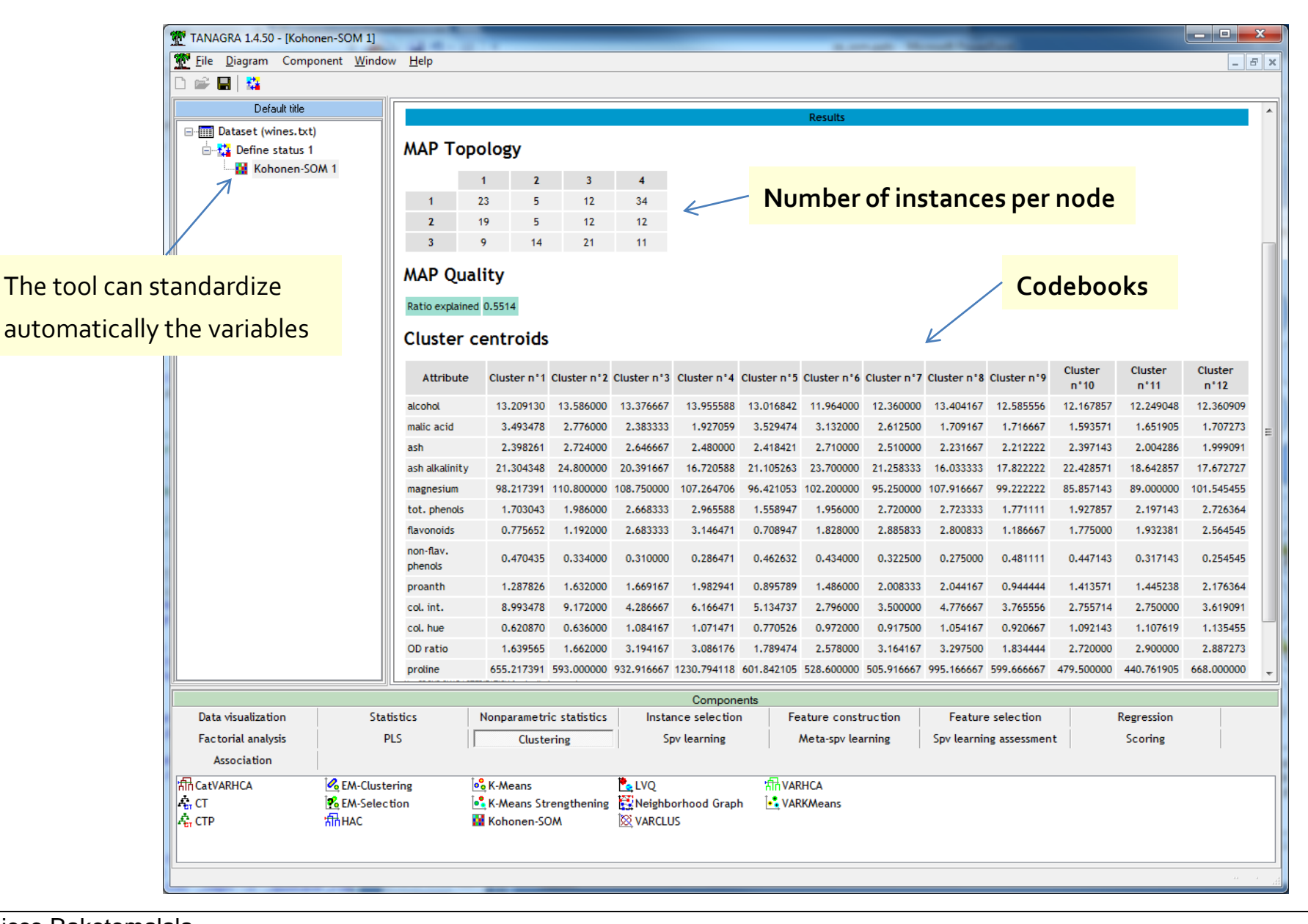

**Ricco Rakotomalala**<br>**Ricco Rakotomalala**<br>**Ricco Tanagra** - h

Tutoriels Tanagra - <http://tutoriels-data-mining.blogspot.fr/> 23

# Self-organizing map for cluster analysis

**Two step clustering** – Large dataset processing

## **Cluster analysis**

**Also called: clustering, unsupervised learning, numerical taxonomy, typological analysis**

Input X (all continuous)

No target attribute

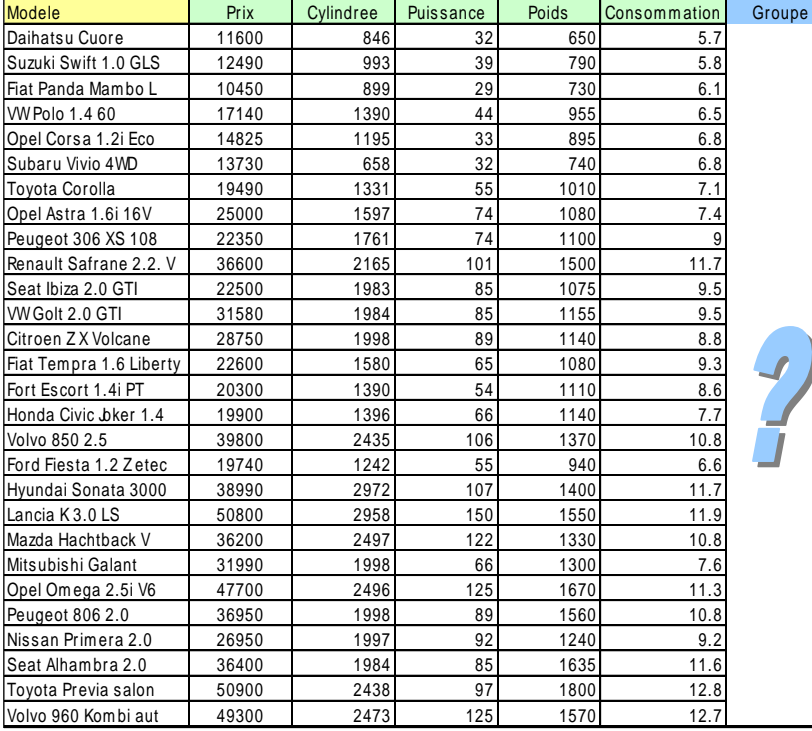

Goal: Identifying the set of objects with similar characteristics

We want that .

(1) The objects in the same group are more similar to each other (2) Thant to those in other groups

#### For what purpose?

- $\rightarrow$  Identify underlying structures in the data
- $\rightarrow$  Summarize behaviors or characteristics
- $\rightarrow$  Assign new individuals to groups
- $\rightarrow$  Identify totally atypical objects

The aim is to detect the set of "similar" objects, called groups or clusters. "Similar" should be understood as "which have close characteristics".

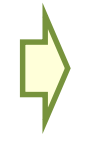

SOM: we can perform directly a clustering by limiting the number of output nodes But nothing really distinguishes the approach from the K-means method in this case.

### icco Rakotomalala

Tutoriels Tanagra - <http://tutoriels-data-mining.blogspot.fr/> 25

## **Two-step clustering - Principle**

The HAC (Hierarchical Agglomerative Clustering) requires the calculation of distances between each pair of individuals (distance matrix). It also requires to access to this matrix at each aggregation. This is too time consuming on large datasets (in number of observations).

The idea is to perform a pre-clustering using the SOM method which can process very large database, and start the HAC from these pre-clusters. Often (attention, not always), the adjacent nodes of the topological map belong to the same final cluster. The interpretation will be easier (interpretation of the map helps to better understand the groups obtained from the clustering process).

### **Advantage**

**Approach**

**Issue**

The approach allows to handle very large bases, while benefiting from the advantages of HAC (hierarchy of nested partitions, dendrogram for understanding and identification of clusters).

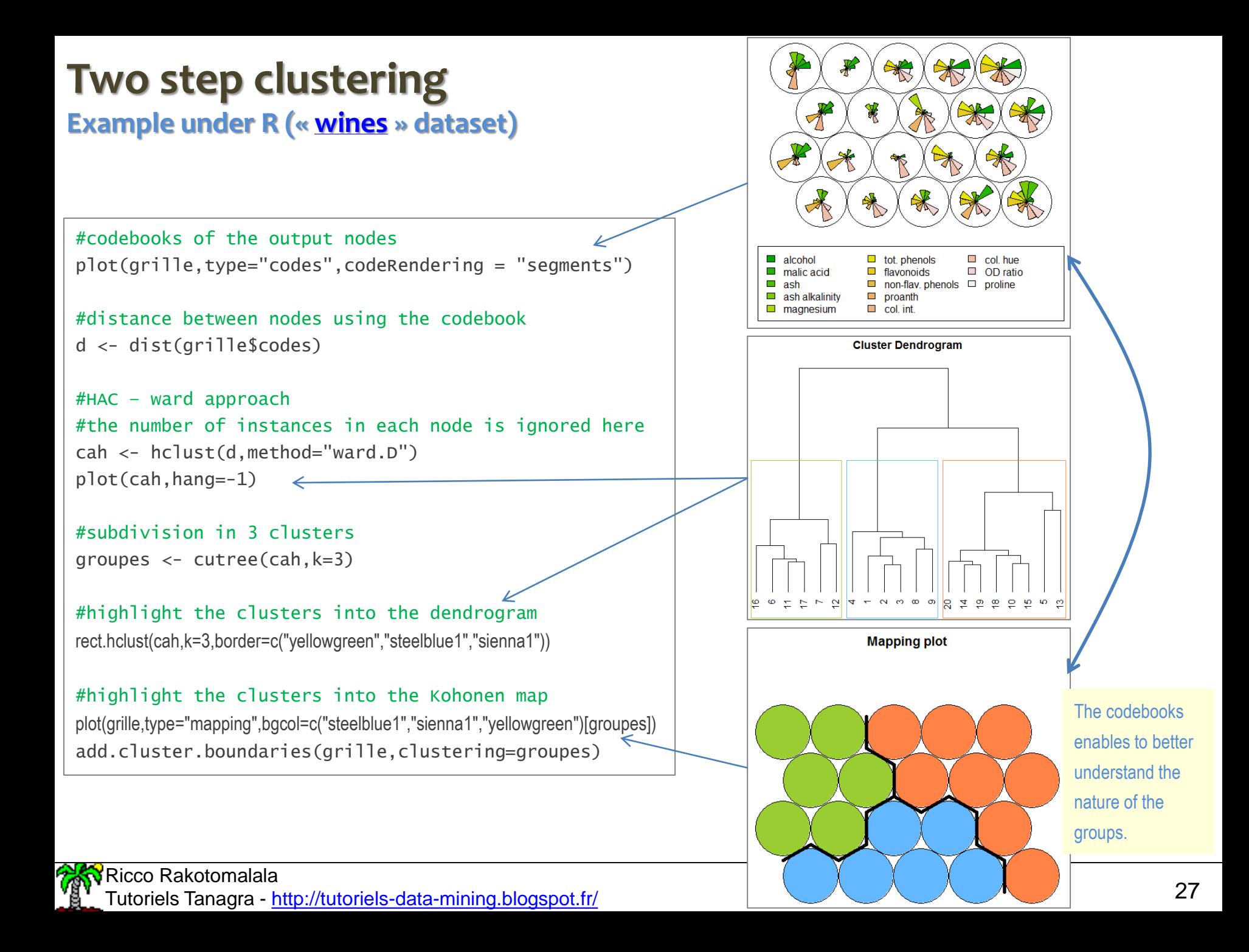

# **Assign a new instance**

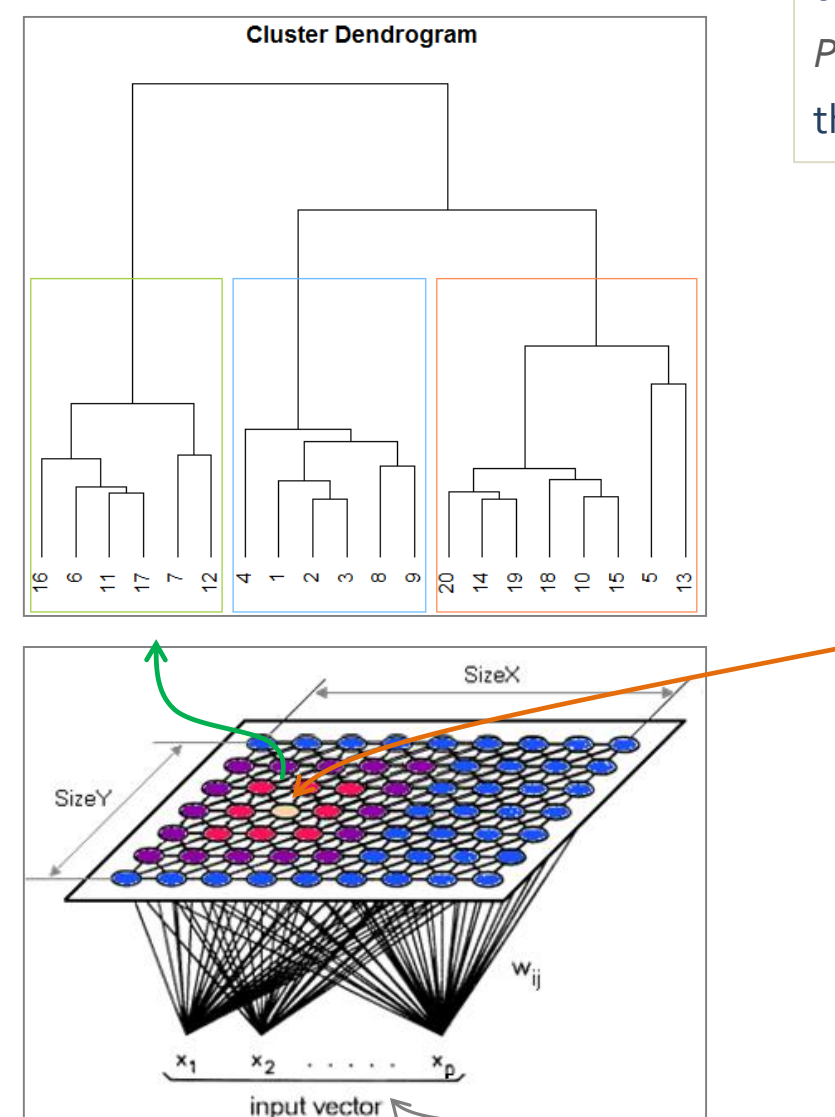

**to an existing cluster** Proceed in two steps: identify the node of the topological map associated to the new individual (See *Predicting the node membership of a new instance*), and then the cluster associated with this node.

> Identify the cluster (group) associated with the outputlayer neuron. The instance is assigned to this group.

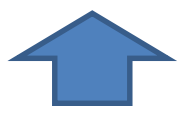

Identify the output neuron (winning neuron) in the sense of the smallest distance to the codebook of the neurons (e.g. Euclidean distance).

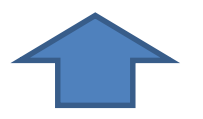

Submit the new instant to the input layer, with possibly the data transformation used during the learning phase (standardization,...).

#### Ricco Rakotomalala

Tutoriels Tanagra - <http://tutoriels-data-mining.blogspot.fr/> 28

# Supervised self-organizing map

Extension of SOM to the supervised learning task

 $Y = f(X1, X2, ...; \alpha)$ 

## **Supervised SOM**

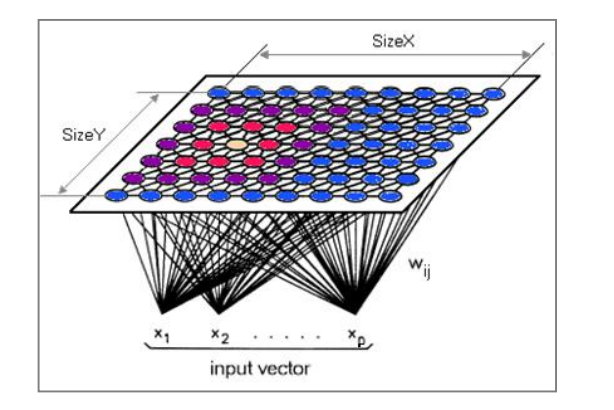

**Solution 1**. Construct the map in the (usual) unsupervised fashion then, calculate the best prediction on each node (the most common value of Y in the classification context, average y in the regression context).

**Solution 2**. Add the information about the target attribute into the codebooks. Calculate  $\mathsf{D}_{\mathsf{X}}$ , distance to codebooks defined on the input attributes; and  $D<sub>y</sub>$  distance defined on the target attribute. Normalize  $\mathsf{D}_\mathsf{X}$  and  $\mathsf{D}_\mathsf{Y}$  to balance their influences (i.e. define each D in [0..1]), then calculate an overall distance that we can parameterize

$$
D=\alpha.D_\chi+(1-\alpha).D_\gamma
$$

*We vary α according the relative importance that we attach to X and Y*

## Conclusion

SOM serves both to the dimensionality reduction, data visualization and cluster analysis (clustering).

The two-step approach for clustering is especially attractive.

This is a nonlinear approach for dimensionality reduction (vs. PCA for instance) Numerous visualization possibilities **Pros**

The method is simple, easy to explain ... and understand

Ability to handle large bases (linear complexity regarding the number of observations and variables)

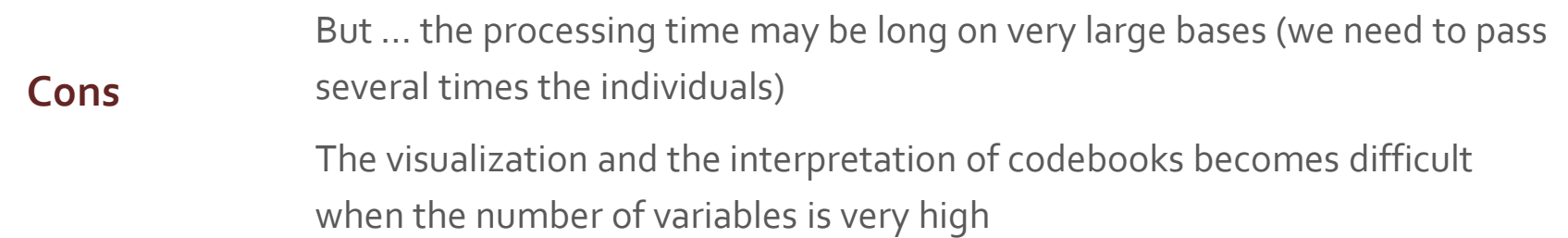

## References

### **State-of-the art book**

Kohonen T., « Self-Organizing Maps », 3rd Edition, Springer Series in Information Sciences, Vol. 30, 2001.

### **Course materials and tutorials**

- Ahn J.W., Syn S.Y., « [Self Organizing Maps](http://www.pitt.edu/~is2470pb/Spring05/FinalProjects/Group1a/tutorial/som.html) », 2005.
- Bullinaria J.A., « [Self Organizing Maps : Fundamentals](http://www.cs.bham.ac.uk/~jxb/NN/l16.pdf) », 2004.
- Lynn Shane, « [Self Organizing Maps for Customer Segmentation using R](http://www.r-bloggers.com/self-organising-maps-for-customer-segmentation-using-r/) », R-bloggers, 2014.
- Minsky M., « Kohonen's [Self Organizing Features Maps](http://www.ai-junkie.com/ann/som/som1.html) ».
- Tanagra tutorial, « [Self-organizing map \(SOM\)](http://data-mining-tutorials.blogspot.fr/2009/07/self-organizing-map-som.html) », July 2009.
- Wikibooks Data Mining Algorithms in R, « [Clustering / Self Organizing Maps](https://en.wikibooks.org/wiki/Data_Mining_Algorithms_In_R/Clustering/Self-Organizing_Maps_(SOM)) (SOM) ».
- Scholarpedia, "[Kohonen](http://www.scholarpedia.org/article/Kohonen_network) network".